## **ADFORD UNIVERSITY** Review • Questions? • Software Design and Testing **ITEC 120** – What are they? – What do we use them for? Lecture 12 Arrays Arrays

## Objectives

- Rationale for arrays
- Basic syntax
- Examples

Arrays

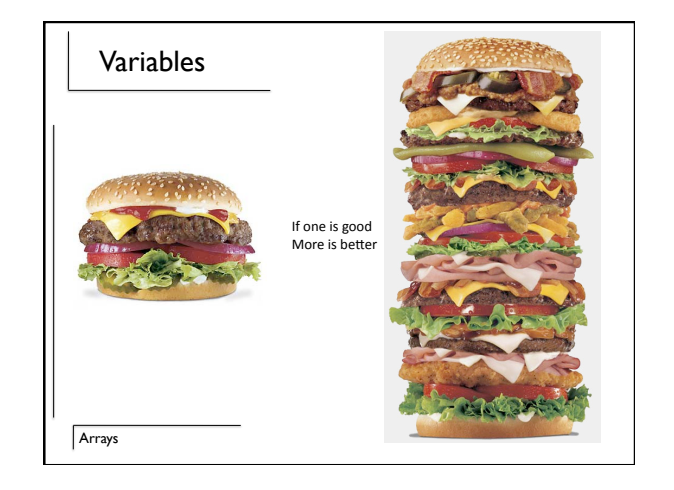

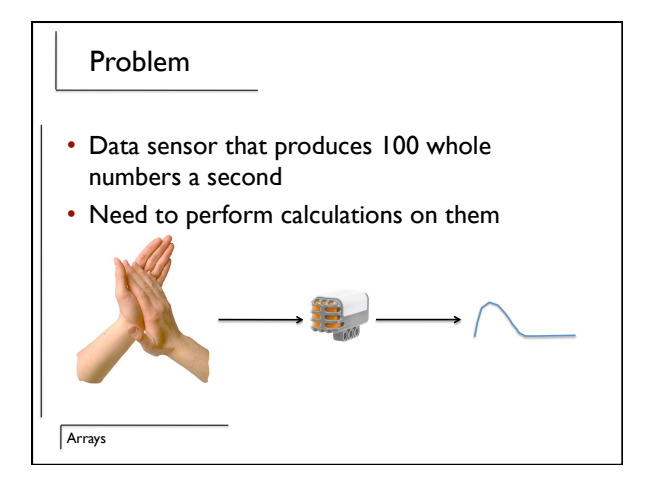

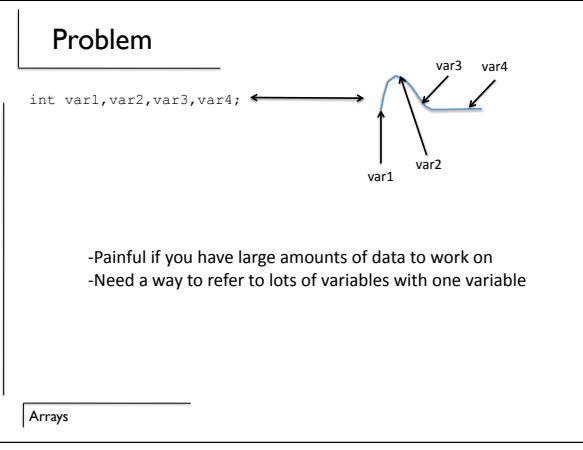

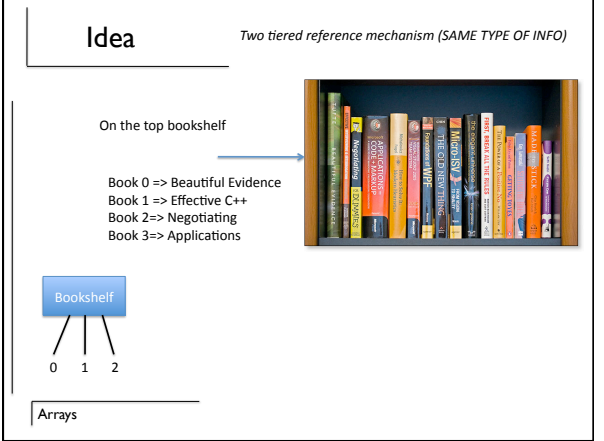

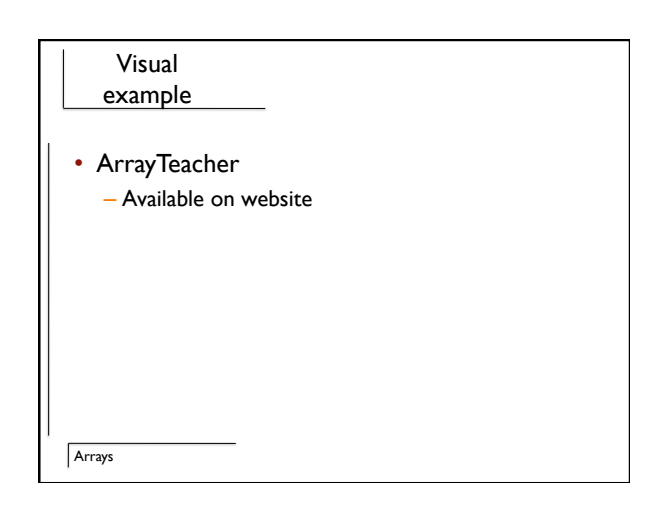

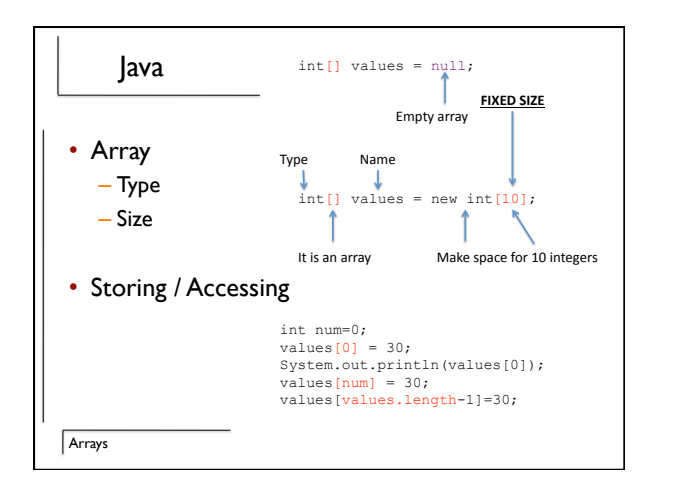

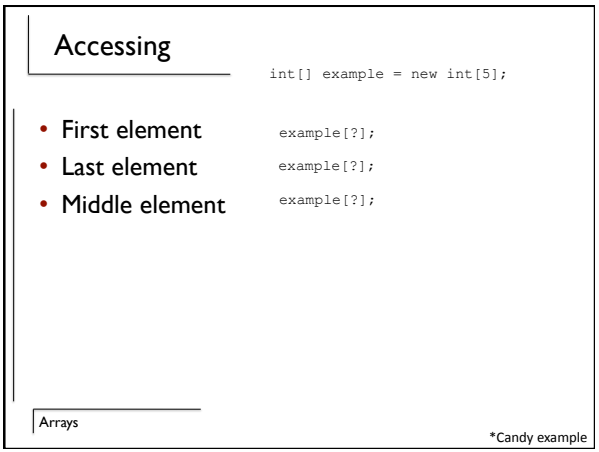

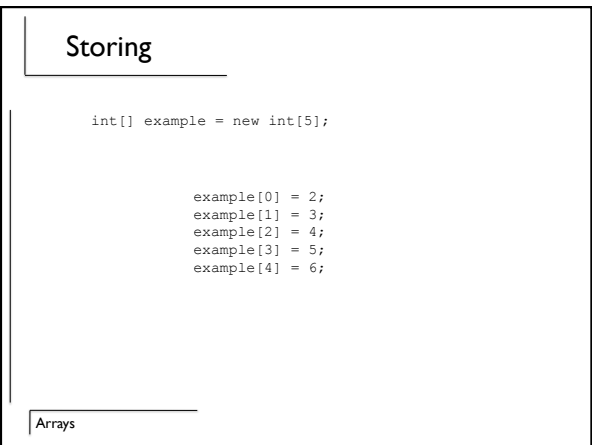

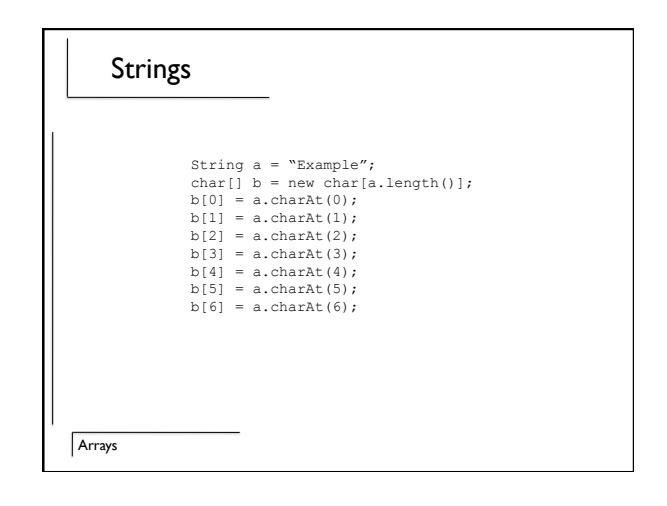

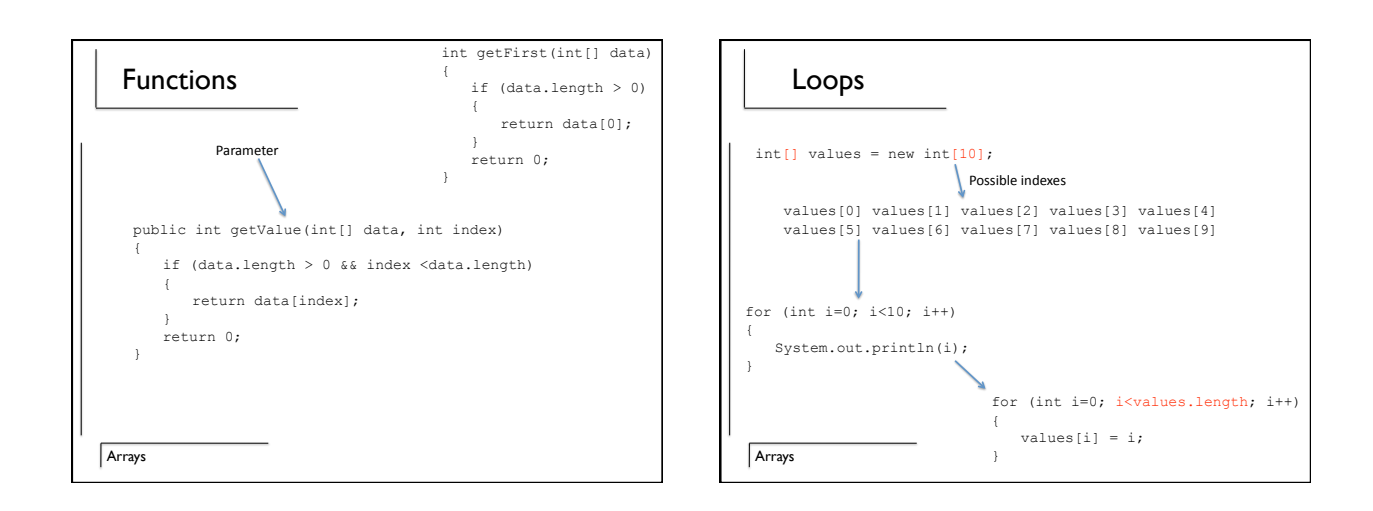

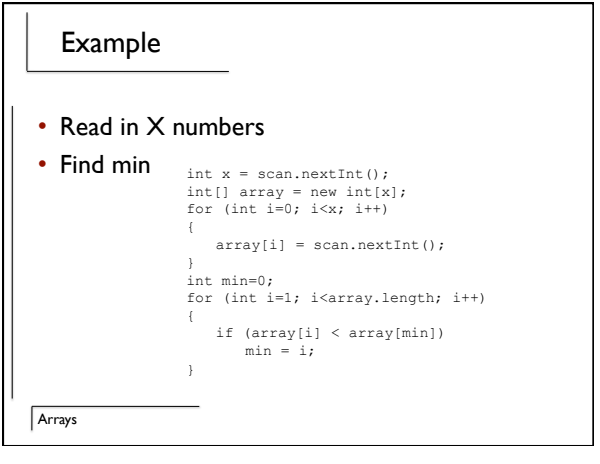

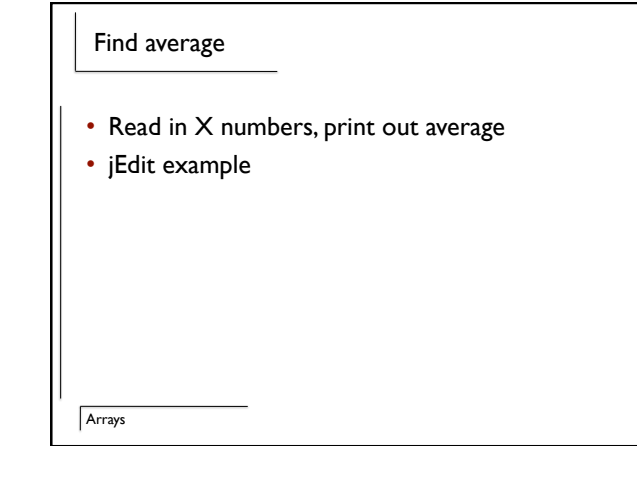

## Counting #s

Arrays

- Generate numbers between 0-50
- Count how many of each number we have
- What problems could this be applied to?

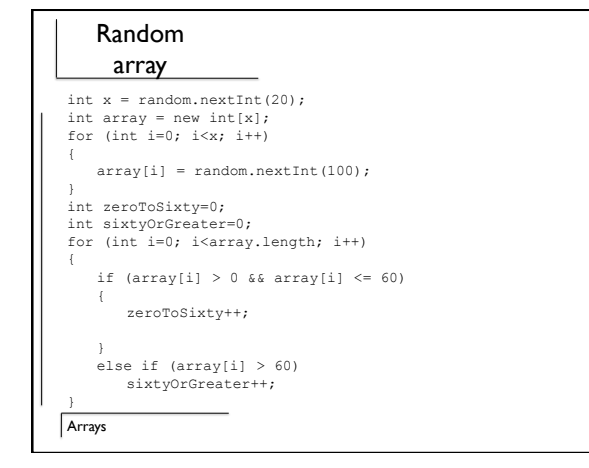

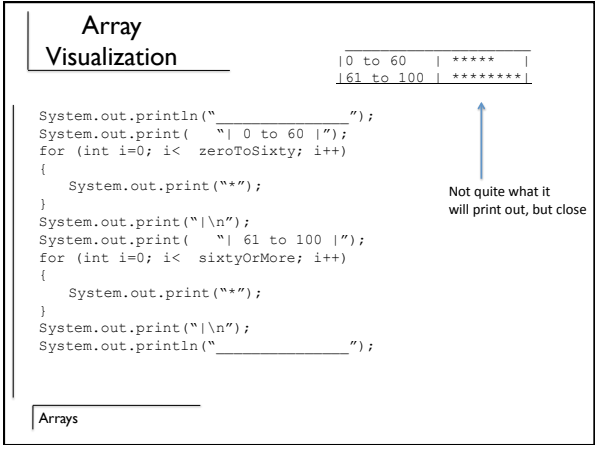

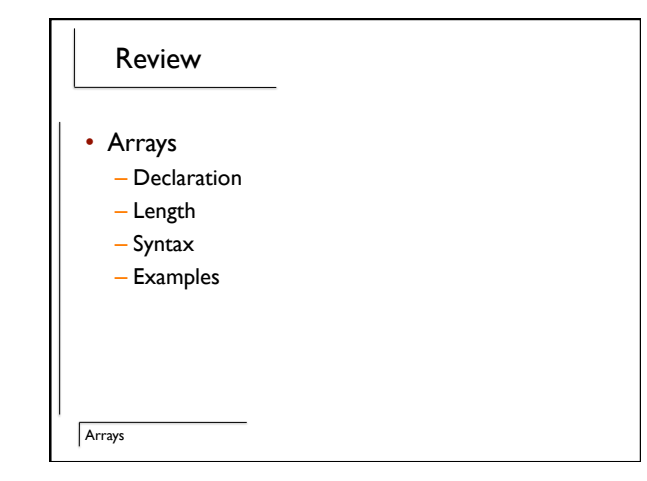